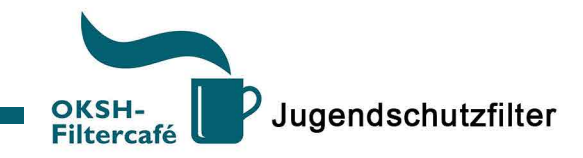

## PC / Laptop

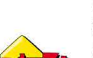

Fritz!Box

Bei jeder Fritz!Box kostenlos integriert Konfiguration im Browser über fritz.box aufrufen und unter Filter anpassen Zeitsperren möglich und Filterung von bösartigen Websiten durch eine Filterliste wenige Konfigurationsmöglichkeiten Arbeitet mit etwas veralteten Listen

# JusProg

**JUSPROG** 

Deutschlands populärster Jugendschutzfilter Hat enorme Probleme mit der Google Safe Search Funktion Filterliste vorhanden, die man mit einer Black-/Whitelist ergänzen kann Kostenlos in der Basisversion, Extras müssen dazugekauft werden www.jugendschutzprogramm.de

#### Kinderserver Für Kinder empfohlen, die ersten Kontakt mit dem Internet bekommen

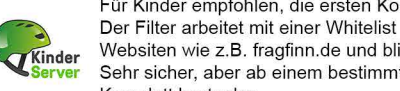

**P** Salfeld

Websiten wie z.B. fragfinn de und blinde-kuh de sind auf der Whitelist Sehr sicher, aber ab einem bestimmten Alter nicht mehr umsetzbar Komplett kostenlos http://www.kinderserver-info.de/

#### Salfeld

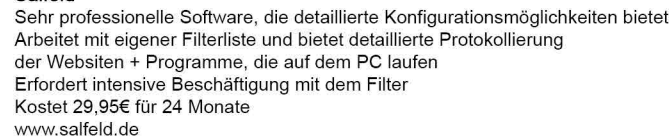

### **Windows Family Safety**

Wird im Windows Update seit Windows 10 mitgeliefert Ermöglicht die Erstellung eines speziellen Windows-Kontos für das Kind Diesem Benutzer können Zeitlimits gesetzt werden Kategorienbasierter Internetfilter

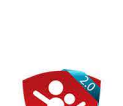

# **Chico Browser**

ist die zugehörige App zu Salfeld und in der Kaufversion integriert Testversion verfügbar Für Android & iOS verfügbar

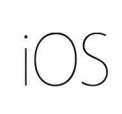

Bei Apple-Geräten unter Einstellungen/Allgemein/Einschränkungen Apps sperren, Zugriff auf Kamera oder Mikrofon sperren Filterliste vorhanden Mit der richtigen Konfiguration ist man relativ sicher Einstellungen/Allgemein/Bedienungshilfen/Geführter Zugriff 3x Home-Button und die App ist nicht ohne weiteres zu beenden

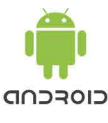

Bei Android-Geräten: Eingeschränkten Nutzer einrichten Der Eingeschränkte Nutzer hat nicht alle Rechte bspw. möglich, dass keine Apps installiert werden können Alterbeschränkung iintegriert = angemessene Inhalte Geräteeinstellungen / Nutzer / Nutzer hinzufügen

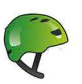

Meine-Startseite App zugehörig zum Kinderserver Andere Browser (Safari, Firefox) müssen gesperrt werden! Für Android & iOS verfügbar

#### Generelle Jugendschutztipps:

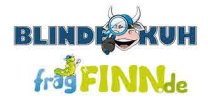

Für Kinder empfohlene Websites verwenden Besonders für den ersten Kontakt mit dem Internet empfehlen sich Seiten wie: www.blinde-kuh.de www.fragfinn.de

Kein Jugendschutzfilter schützt zu 100%! Begleiteter Zugang zum Internet wichtig Rechtzeitige Aufklärung über Risiken und Gefahren wichtig

Ein Projekt des Offenen Kanals SH in Zusammenarbeit mit der Büchereizentrale SH

**Bürgerschule**<br>
Lokal Minderheiten<br>
Ereignis Campus<br>
Experimental Schu<br> **OffenerKanal** Region Schule **SchleswigHolstein**<br>
Werkstatt Experimental<br>
Werkstatt Experimental<br>
Campus Werkstatt<br>
Campus Werkstatt Ereignis<br>
Schule Sender<br>
Campus<br>
Campus<br>
Schule<br>
Campus<br>
Schule

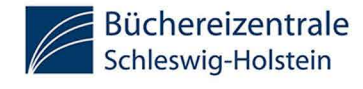

Kontakt: Offener Kanal SH, Hamburger Chaussee 36, 24113 Kiel<br>| mail: medienarbeit@oksh.de | telefon: +49 431 640040 www.oksh.de

#### Smartphone

# JusProg

ist die zugehörige App mit den gleichen Filtern und Funktionen ehemals Surfgarten (Telekom) ist ein Browser mit integriertem Filter Für Android & iOS verfügbar